# Data manager

## On this page:

- · Running the Data Manager
- Data Manager commands
  - Deleting selected resource
  - Deleting selected user
  - Deleting selected branch
  - Deleting revisions

Teamwork Cloud is equipped with a Data Manager for administrative processes. You need to download the data manager zip file and extract it to the machine where you installed Cassandra. Before using Data Manager, we recommend that you backup your database in the same manner as you do before using the migration tool. You can download the DataManager tool from the same location you download the migration tools for the Cassandra database and UML meta-model.

# **Running the Data Manager**

To run Data Manager

1. Stop the Teamwork Cloud server.

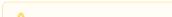

2. Make sure Cassandra is up and running.

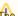

the ports through which Data Manager is connected to Cassandra are 9160 and 9042.

If the command-line migration tool is running, it needs to be stopped as well.

- 3. Download DataManager.zip.
- 4. Extract the zip file to the machine where you installed Cassandra.
- 5. On the command line, change the directory to the DataManager folder. Type the command ./datamanager -help (or datamanager.bat -help on Windows) to display available commands like the following.

```
./datamanager -help
```

6. Run your desired command to show the list of users like the following:

```
./datamanager -lu
```

(On Windows, use datamanager.bat -lu)

Datamanager will connect to Cassandra on localhost using anonymous authentication. If your Cassandra node is configured to bind to a specific IP address (by default ports 9160 and 9042 bind to all interfaces), or if you have configured Cassandra to use an authenticator other than

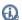

log file of Data Manager appears in the following directory:

<user folder>/.twcloud/2021x/datamanager.log

# **Data Manager commands**

The following table outlines the commands you can use in Data Manager to manage your data.

| Server tool command | Function                   |
|---------------------|----------------------------|
| -help               | Displays Help information. |

| -dk,drop-keyspace <keyspace=value>silent-drop</keyspace=value>                                                                                           | Drops the 19.0 keyspace to free up the storage space after the database migration from 19.0 to 2021x.                                                                             |
|----------------------------------------------------------------------------------------------------|----------------------------------------------------------------------------------------------------|
|                                                                                                    | You can addsilent-drop to run the command silently, i.                                                                                                    |
|                                                                                                    | e., without requesting user permission.                                                                                                    |
| -dr,delete-resource <resource id=""></resource>                                                                                                    | Deletes the given resource(s) and all of its related information you need to clear the removed keyspace snapshots using                                                           |
|                                                                                                    | Specific outlines (թությանի թությոց space as a separator.                                                                                                    |
| -drb,delete-branch <resourceid=value branchid="&lt;ID1">,<id2> includeChildBranch=<true false="">&gt;</true></id2></resourceid=value>                    | Deletes nodetool clearsnapshot <keyspace></keyspace>                                                                                                    |
|                                                                                                    | includeChildBranch has two values: true and false.                                                                                                    |
|                                                                                                    | When the includeChildBranch value is set to false, and th                                                                                                    |
| -drd,delete-marked-deleted-resources                                                                                                    | Deletes all resources that were marked as deleted e branch has child branches, this branch will not be deleted.                                                                   |
| <pre>-drr,delete-revision <resourceid=value revision="&lt;revision1,revision2"> includeChildRevision=<true false="">&gt;</true></resourceid=value></pre> | Deletes the given revision(s) and all of its related information.  branch including its child branches will be deleted.  Specify multiple revisions using a comma as a separator. |
|                                                                                                    | includeChildRevision has two values: true and false.                                                                                                    |
|                                                                                                    | When the includeChildRevision value is set to false, and                                                                                                    |
| -du,delete-user <username></username>                                                                                                    |                                                                                                    |
| du, dozoo aboz aboznano                                                                                                    | Deletes the revision is not the latest, it will not be deleted.                                                                                                    |
|                                                                                                    | • Spanifymyllinkensaechniar evisionpovania asserbanae, the                                                                                                    |
|                                                                                                    | you must add double quotation marks ("-") before and after the                                                                                                    |
|                                                                                                    |                                                                                                    |
| -lb,list-branch <resourceid=value></resourceid=value>                                                                                                    | username, as shown in the following example:<br>Lists all branches of the given resource.                                                                                         |
| -lc,list-cluster-ids                                                                                                    | Lisdelete-user "dan smith" -du "dan smith"                                                                                                    |
| -li,list-index                                                                                                    | Lists an available data that have indexes.                                                                                                    |
| -lr,list-resources                                                                                                    | Lists all available resources.                                                                                                    |
| -lrd,list-marked-deleted-resources                                                                                                    | Lists all resources that are marked as deleted.                                                                                                    |
| -lrv,list-revision <resourceid=value branchid="value"></resourceid=value>                                                                                | Lists all revisions in the given branch.                                                                                                    |
| -lu,list-users <no-info></no-info>                                                                                                    | Lists all usernames and their information, sorted by name.                                                                                                    |
|                                                                                                    | can addno-info to show only the usernames.                                                                                                    |
| -ram,reset-administrator                                                                                                    | Reset admin password, status, and permissions.                                                                                                    |
|                                                                                                    | Δ                                                                                                    |
| -rc,recreate-cluster-id                                                                                                    | Recreates a cluster ID.                                                                                                    |
|                                                                                                    | •                                                                                                    |

| -ri,rebuild-index <data=value1,value2></data=value1,value2>                                                                      | Rebuilds all indexes for the given data and uses the <b>data=*</b> option to re <b>b</b> uild ในคาเลง ses ใจเกิดเลง เลง เลง เลง เลง เลง เลง เลง เลง เลง                                                                                                    |
|----------------------------------------------------------------------------------------------------|----------------------------------------------------------------------------------------------------|
| -urd,unmark-deleted-resources <resource id=""></resource>                                                                        | Unmarks the administrator account exists in the database ted.                                                                                                    |
|                                                                                                    | Specify multiple เชลานราช IPsh ษาเกลาสระสารและสายสายสายสายระ  to                                                                                                    |
|                                                                                                    | an internal user with a new password. This user will                                                                                                    |
| <pre>-vb,validate-blob <savepath=value onlyinconsistent="valuereadAllWithCQLcreateCompareOfThriftAndCQL"></savepath=value></pre> | Validates blob information.  be shown in the Teamwork Cloud Admin console.                                                                                                    |
|                                                                                                    | <ul> <li>If the account is an internal user, only a new password</li> </ul>                                                                                                    |
| 7'1' 1' ' ' ' ' ' ' ' ' ' ' ' ' ' ' ' '                                                                                          |                                                                                                    |
| <pre>-ve,validate-eobject <resourceid=value1,value2 onlyinconsistent="value" savedir="value"></resourceid=value1,value2></pre>   | Validates the eObject information of a specific resource ID and uses the resource ID opinion to validate all resources.                                                                                                    |
| saveDif=value onlyinconsistent=value>                                                                                            |                                                                                                    |
|                                                                                                    | Teamwork Cloud Admin.                                                                                                    |
| -version                                                                                                    | Displays the version of Data Manager.                                                                                                    |
|                                                                                                    | The default roles of the Teamwork Cloud Admin will be                                                                                                    |
| <pre>-vi,verify-index <data=value1,value2></data=value1,value2></pre>                                                            | Verifies rall indexes กักมหยายผ่ายกล่าสารายดี เรอา รัสดา รัสดาร |
|                                                                                                    | the default administrator.                                                                                                    |
| -vr,validate-rbac <savepath=value onlyinconsistent="value"></savepath=value>                                                     | Validates a user, user group, role, and role assignment information.                                                                                                    |
| <pre>-vrc,validate-resource-commit <savepath=value onlyinconsistent="value"></savepath=value></pre>                              | Validates a metamodel, branch, and committed information.                                                                                                    |

The **delete** command to delete resources and users works as follows.

# **Deleting selected resource**

```
-dr,--delete-resource <resource ID> <resource ID> ...
```

These commands delete a selected resource and all of the following resource-related information:

- Tags information of the resource.
- · Category information (the resource will be removed from all categories).
- Branch information.
- Commit information.
- Role assignment information (role assignment information related to the resource will be removed).
- Locking information.

#### **Deleting selected user**

```
-du,--delete-user <username>,<username> ...
```

This command deletes a selected user and all of the following user-related information:

- Role assignment information (all role assignment information belonging to the user will be removed).
- Session (the existing user session will be removed).
- Lock information (model elements in projects locked by the user will be unlocked).
- User group information (the user will be removed from all user groups).

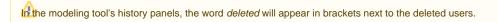

## **Deleting selected branch**

```
-drb,--delete-branch <resourceID=value branchID=<ID1>,<ID2> includeChildBranch=<true/false>>
```

The branch-related information which will be removed together with the branch includes:

- · Tags information of each revision in the branch
- Object information created/modified at each revision in the branch
- Commit information of each revision in the branch
- · Locking information of each object locked in the branch
- · Branch information of the branch

- If the branch has child branches, depending on the includeChildBranch value, the branch will be deleted or not:
  - o When the includeChildBranch value is set to False and the branch has child branches, then this branch will not be deleted.
  - $^{\circ}$  When the **includeChildBranch** value is set to *True*, then even if the branch has child branches it will be deleted.

## **Deleting revisions**

-drr,--delete-revision <resourceID=value revision=<revision1,revision2> includeChildRevision=<true/false>>

The revision-related information which will be removed together with the revision includes:

- Tags information of the revision
- Object information created/modified at the revision Commit information of the revision
- · Locking information of objects whose id's do not exist anymore in the branch that the revision belongs to
- Branch information of the branch if the revision was the first revision of the branch
- If a selected revision is not the latest, depending on the includeChildRevision value, the revision will be deleted or not:
  - · When the includeChildRevision value is set to False, and the revision is not the latest, then it will not be deleted.
  - o When the includeChildRevision value is set to True, then revisions upward and branches within it from the selected version will be deleted.

## Related pages

- Backup and restore data procedures
- Migrating data and upgrading Teamwork Cloud